## HW 4- Solution

Let's suppose that we add a new field « Delivery Countries» to the table «suppliers».

This new field contains the countries where a given supplier can deliver books.

One supplier can have many delivery countries.

Explain and manage the relatiınship between «countries» and «suppliers» in this case.

Check the database : book store -tables and relationships-many to many

## **Suppliers & Countries Delivery countries field added**

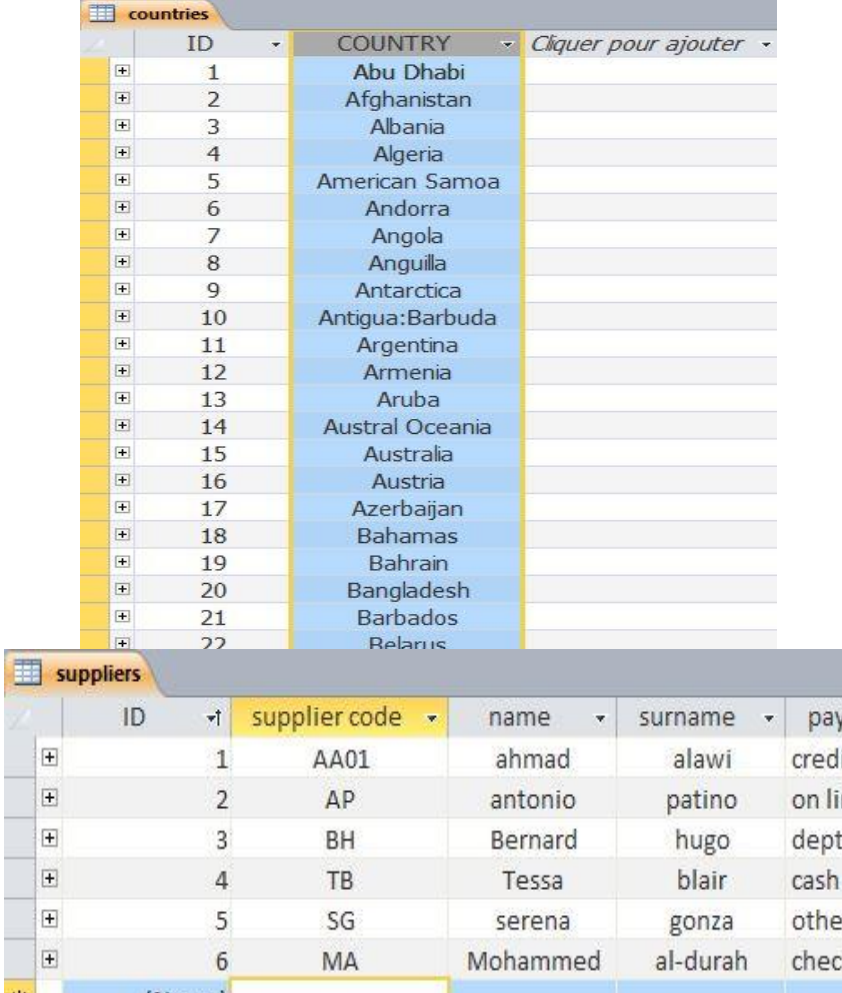

- Each supplier can send orders (books) to Many countries.
- Each country can be supplied by Many suppliers.

It should be a **Many to Many**  relationship.(don't confuse with one to many)

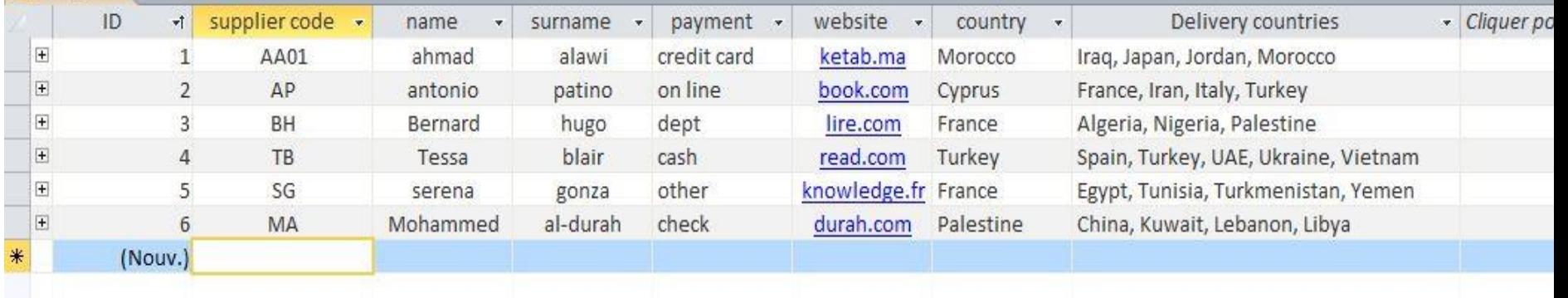

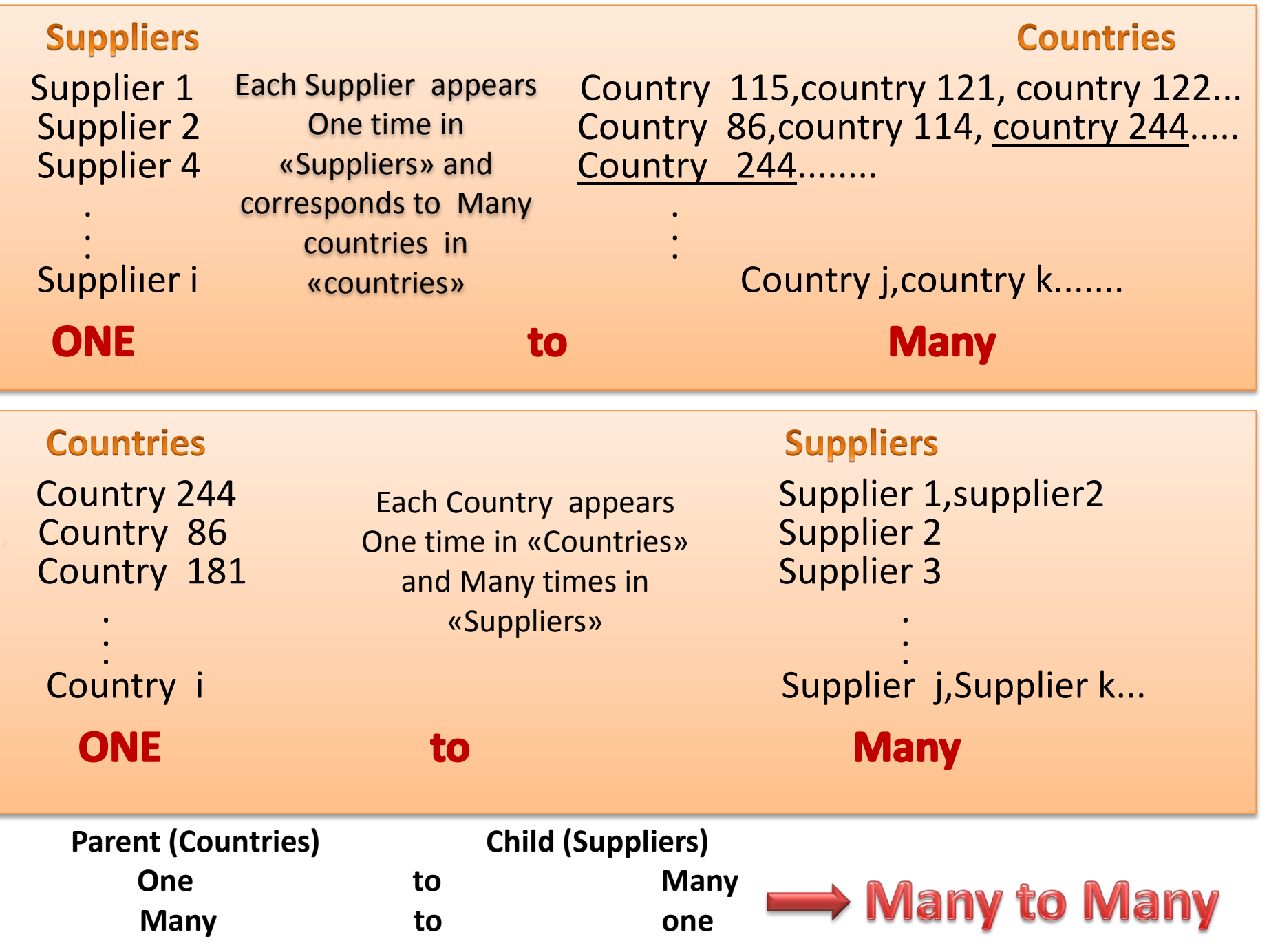

## **How to manage a Many to Many** relationship in Access?

When we are trying to connect the two «many» sides of a relationship. We obtain «Indeterminate» relationship.

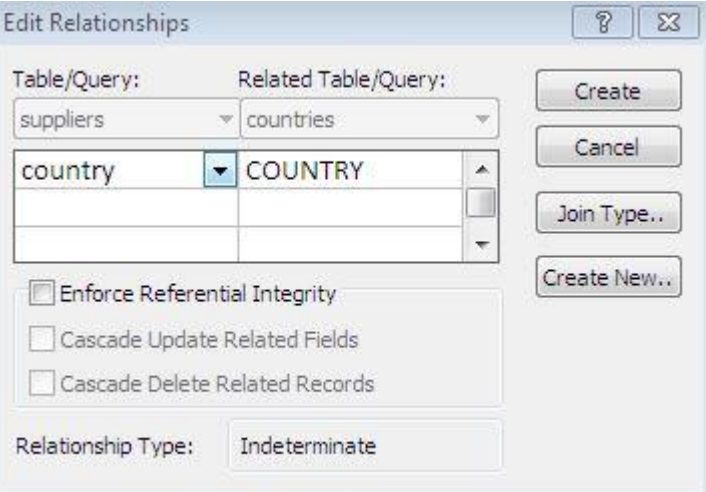

So, we devide the «many to many» relationship into two «one to many relationship» by the intermediate of a junction table .(see your notes part 3-page 173)

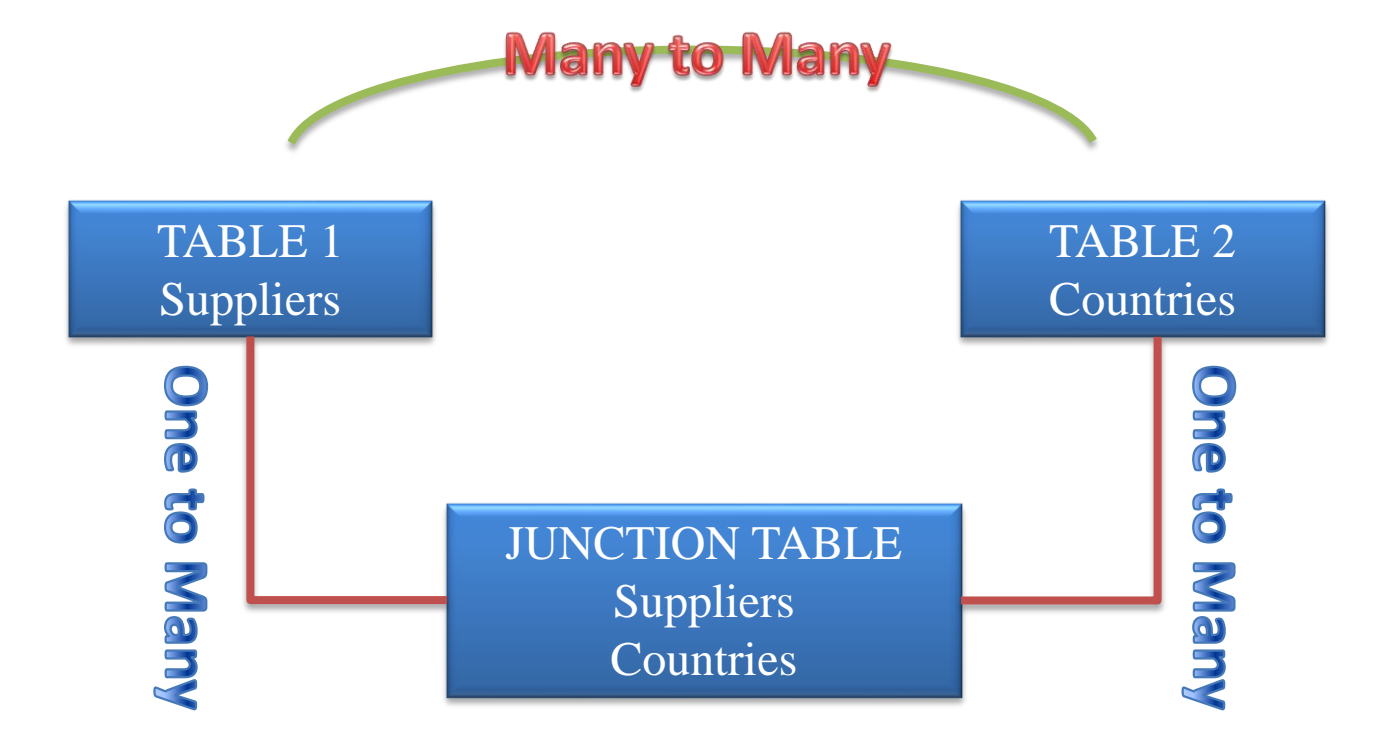

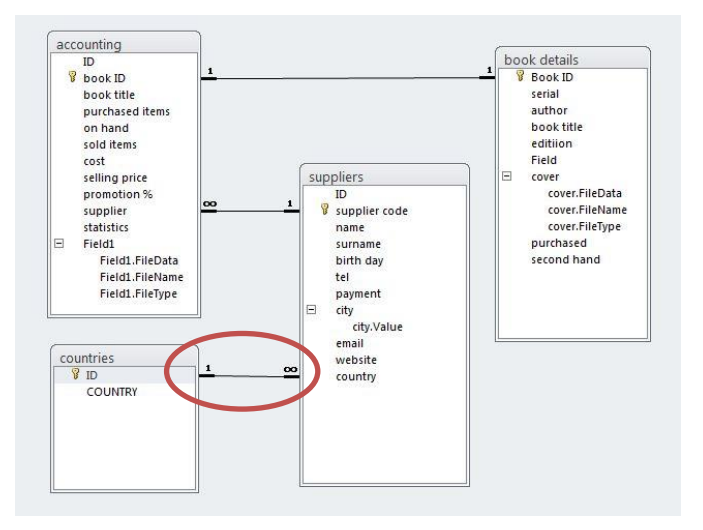

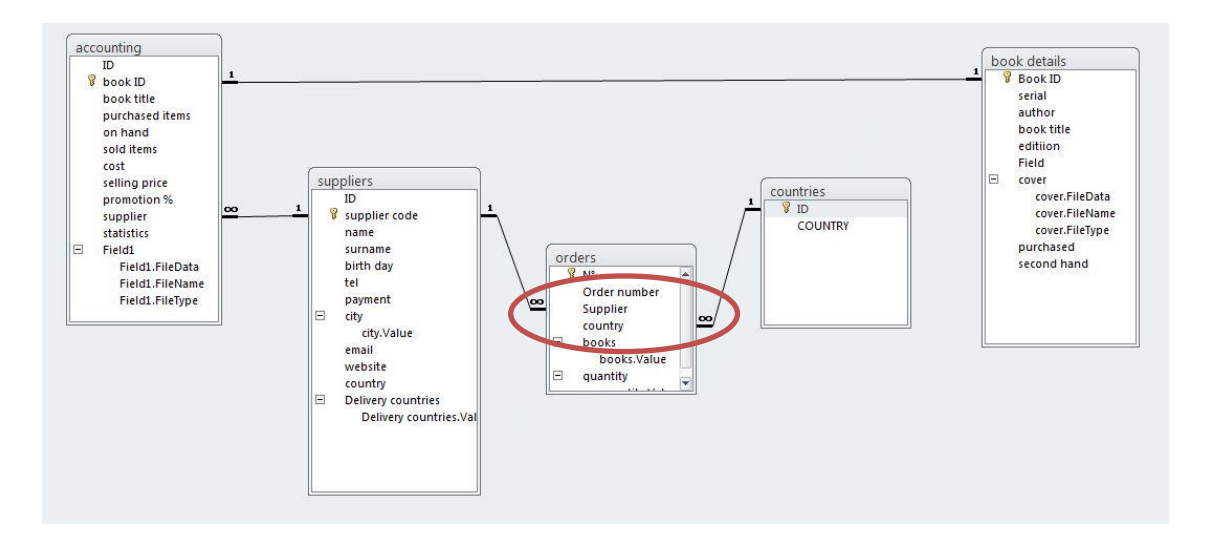

## **Design the junction table**

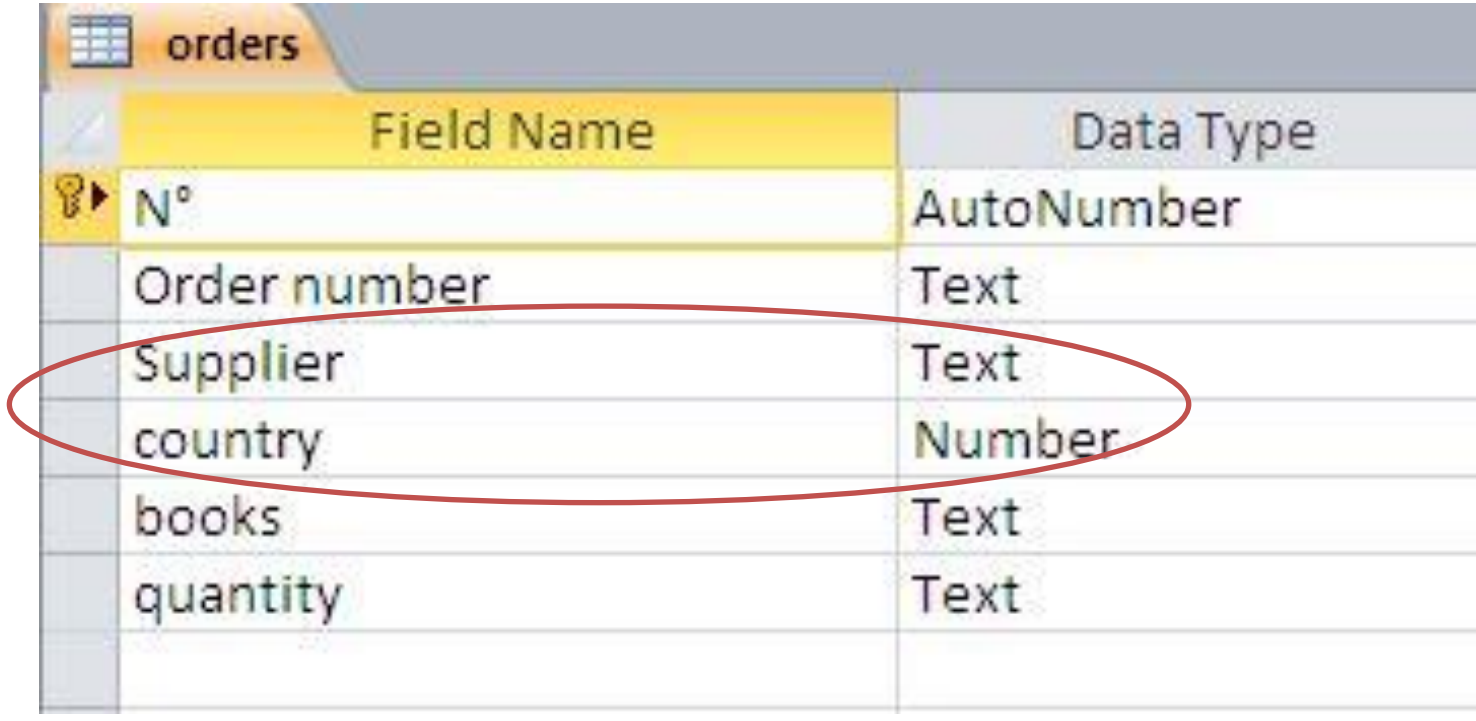

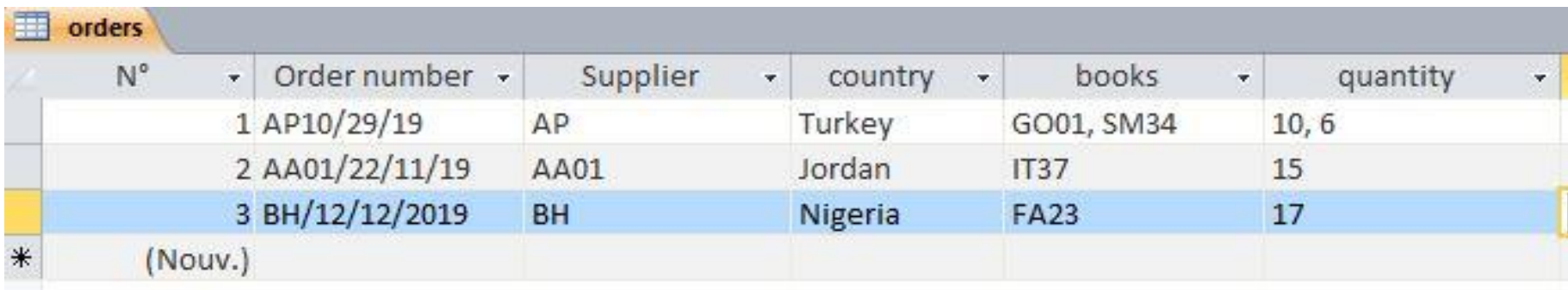

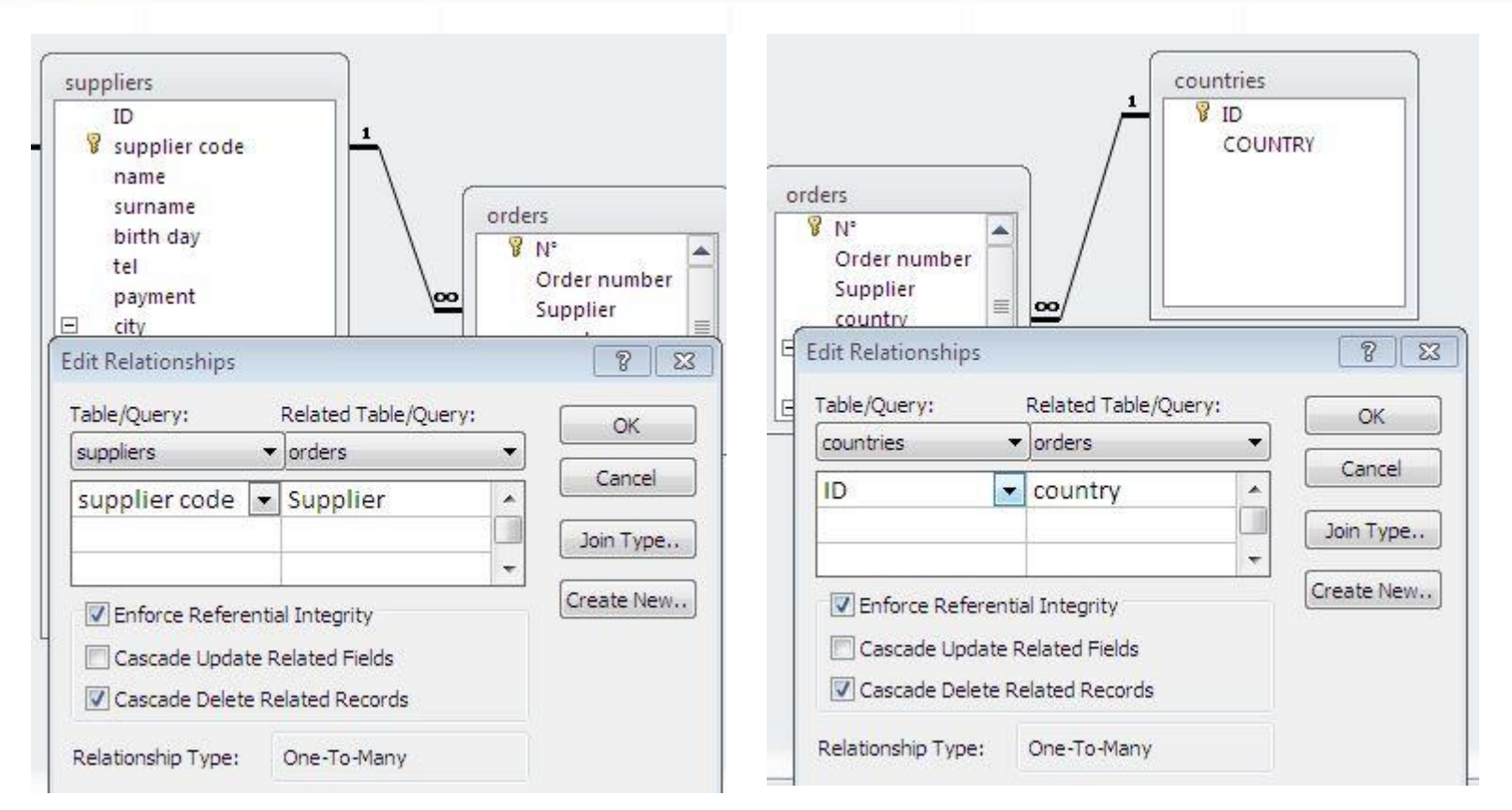

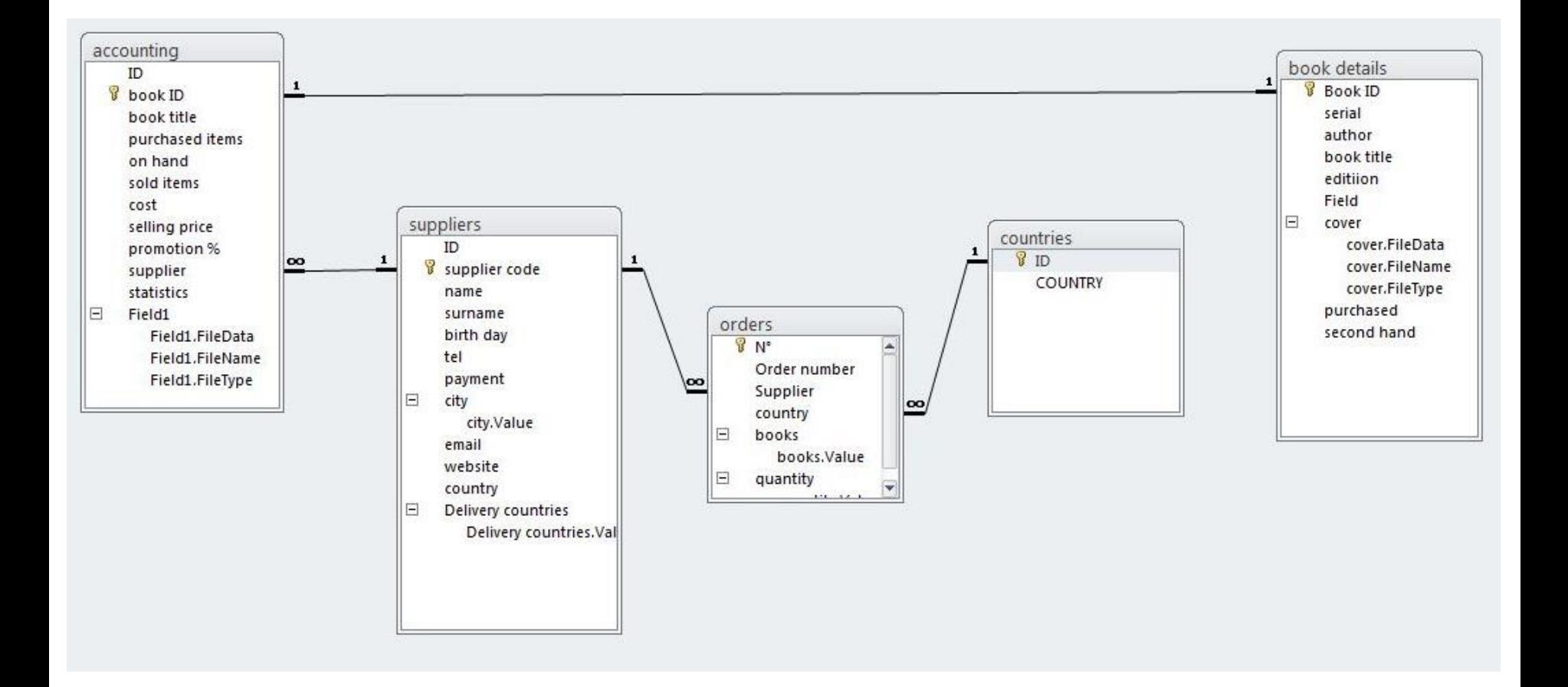